*<u>Sinsportline</u>* 

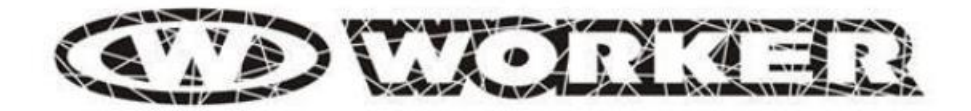

**BENUTZERHANDBUCH - DE IN 7846 WORKER WJ300 Elektronisches Dartspiel** 

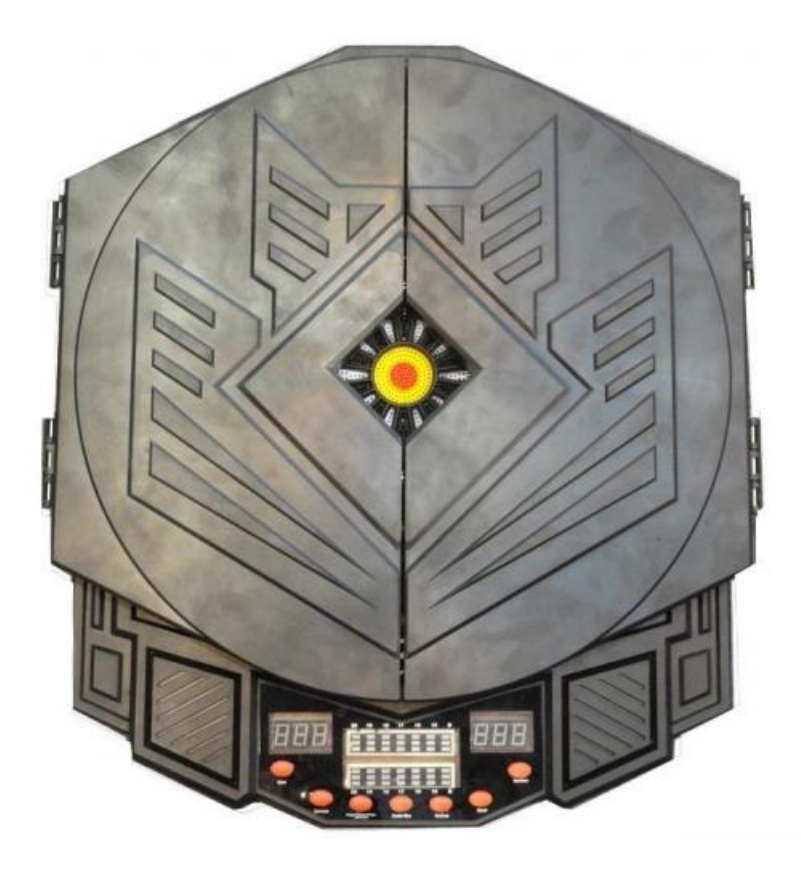

## **INHALT**

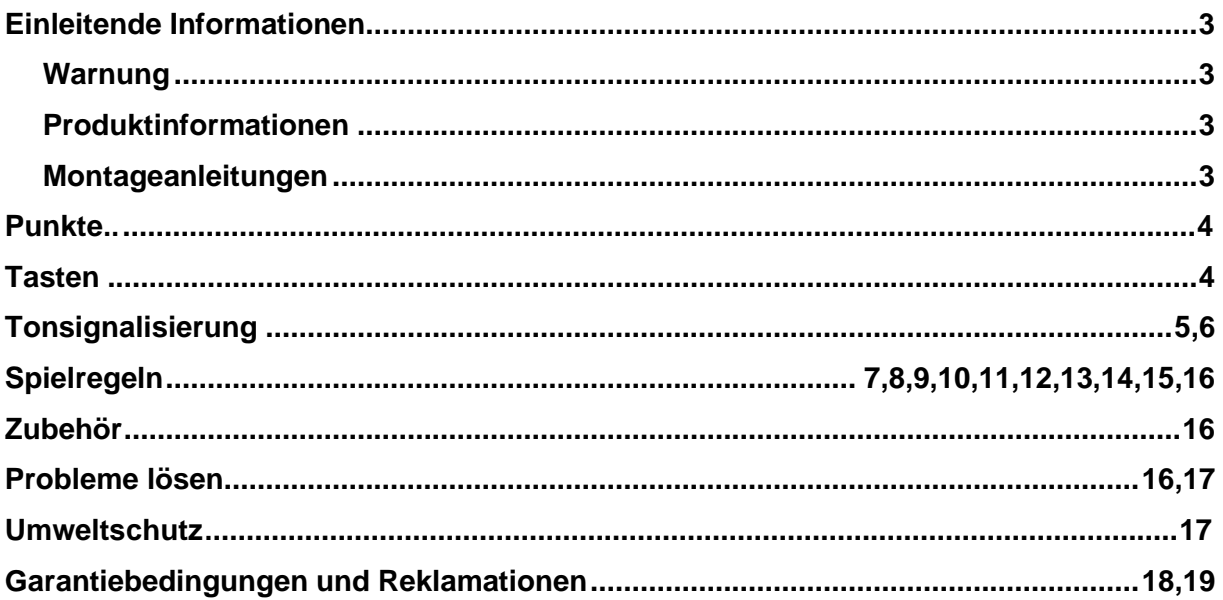

## **Einleitende Informationen**

## **Warnung**

- Es ist kein Spielzeug für Kinder. Kinder sollten das Produkt nur unter Aufsicht von erwachsenen Personen verwenden.
- Schalten Sie das Produkt nach jedem Gebrauch aus und ziehen Sie den Netzstecker.
- Das Produkt erfüllt die folgenden Normen: EN 61000-6-3: 2007 + A1: 2011 und EN 61000-6-1: 2007

### **Produktinformationen**

- Das Board ist mit einer siebenstelligen LED-Anzeige ausgestattet, die 27 Spielmodi und 216 Spielvarianten ermöglicht.
- Es ist für fortgeschrittene Benutzer geeignet (1-8 Spieler, Standardeinstellung: 2 Spieler).
- Nach jedem Wurf wird die Punktzahl automatisch in den Speicher des Computers geschrieben.
- Das Paket enthält ein Netzteil: 9V / 350-500mA.
- Im Leerlauf muss die Ausgangsspannung weniger als 14 V (DC) betragen. Leerlaufausgangsspannung: <14V (DC)
- Nach zehn Minuten Inaktivität wechselt das Board in den Energiesparmodus. Um es wieder einzuschalten, drücken Sie eine beliebige Taste oder werfen Sie einen Pfeil auf das Board.

### **Montageanleitung**

Suchen Sie sich einen Platz mit einer ebenen Fläche und viel freiem Platz (mindestens 3 m). Der Abstand der Wurflinie vom Ziel sollte 2,37 m betragen und die Mitte des Ziels sollte in einer Höhe von 1,73 m aufgehängt werden. (siehe Bild unten)

### **OPTIMALER ENTFERNUNG DES ZIELS VON DER ZEICHNUNGSLINIE**

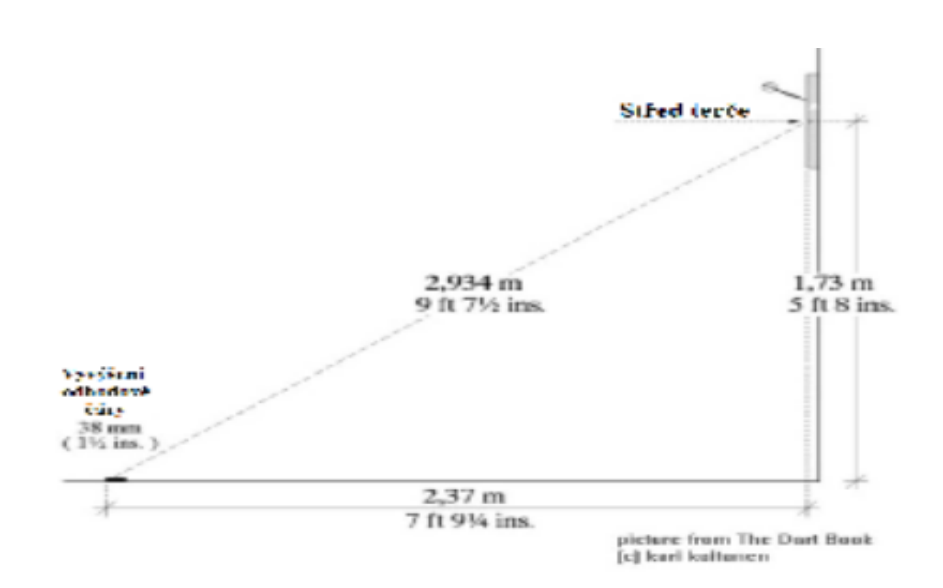

## **Punkte**

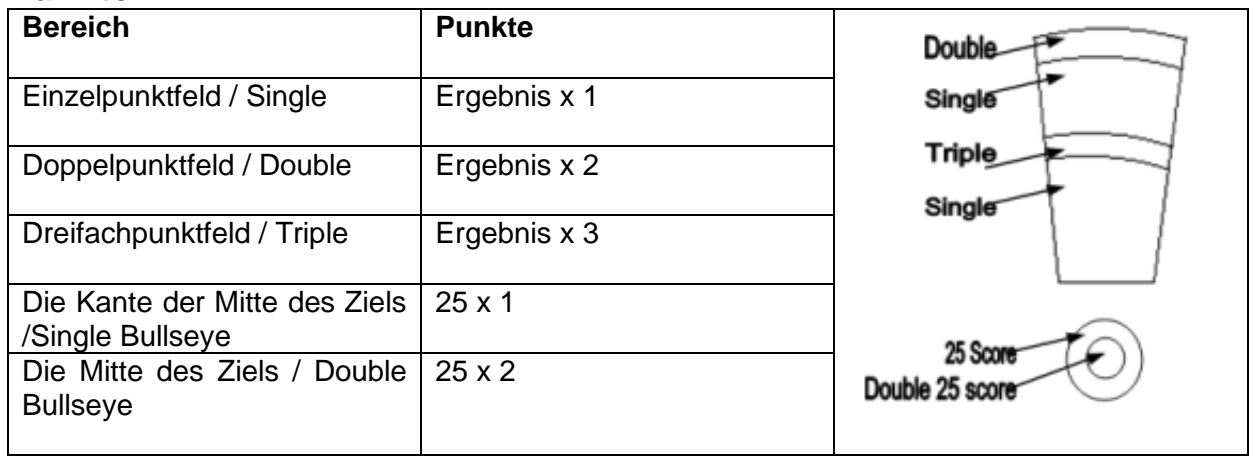

## **Tasten**

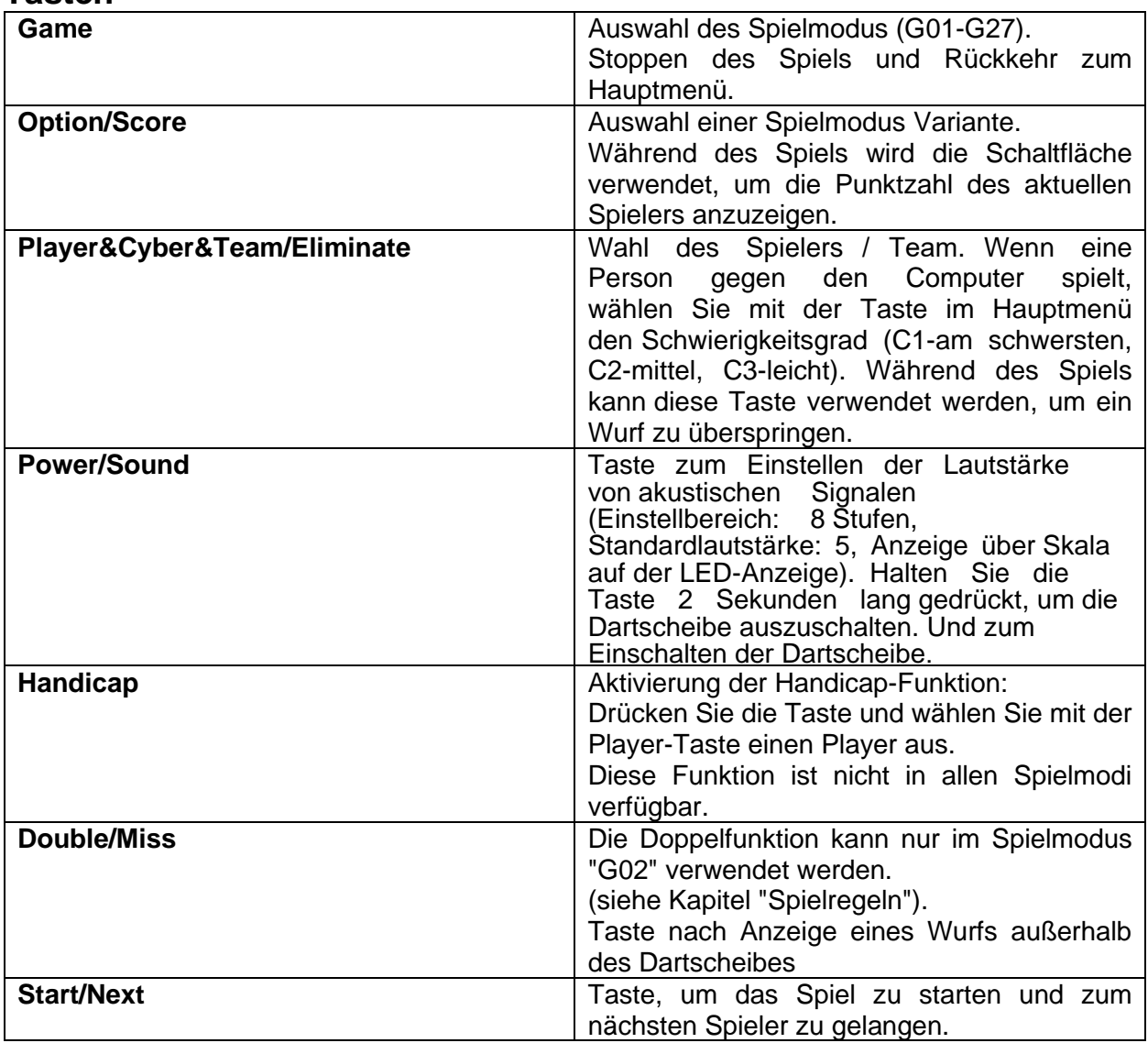

# **Tonsignalisierung**

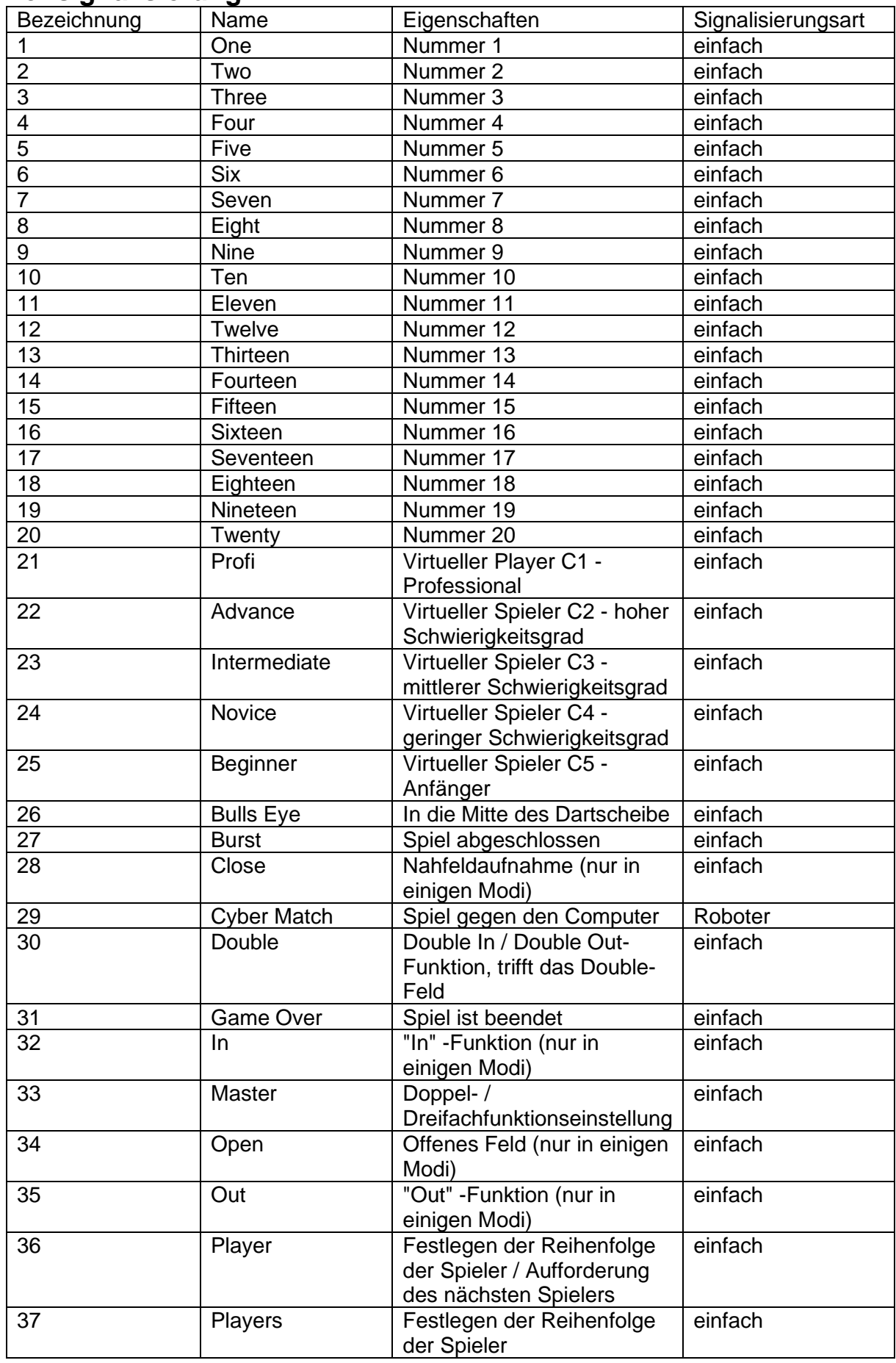

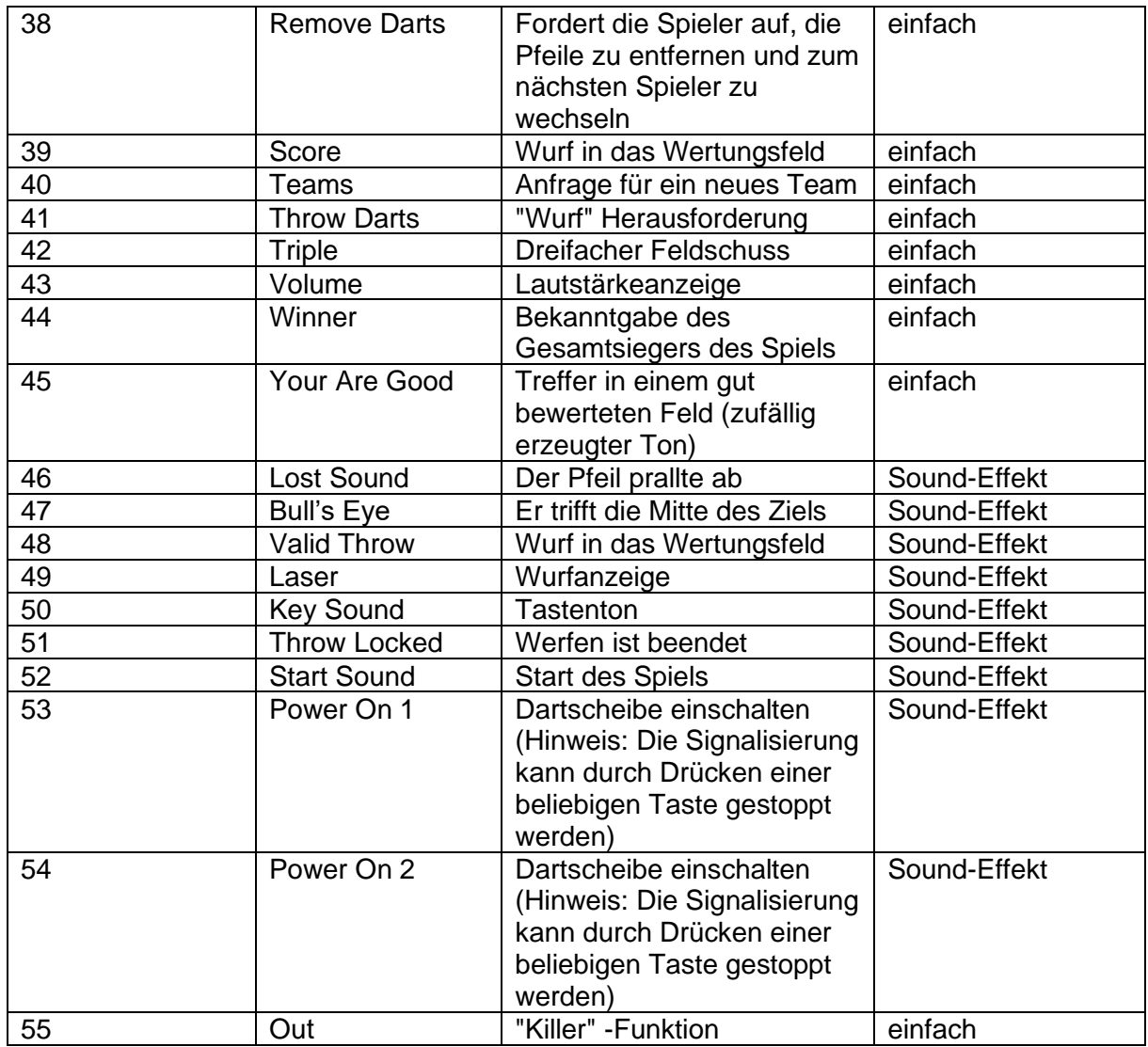

\* LED-Lautstärkeanzeige: Die aktuelle Lautstärke wird während des akustischen Signals angezeigt.

## **Spiel regeln**

**Allgemeine Informationen:** Wenn das Spiel mit mehr als einen Spieler gespielt wird, wird das Gesamtergebnis des Spiels angezeigt, sobald der letzte Spieler seinen letzten Wurf getätigt hat.

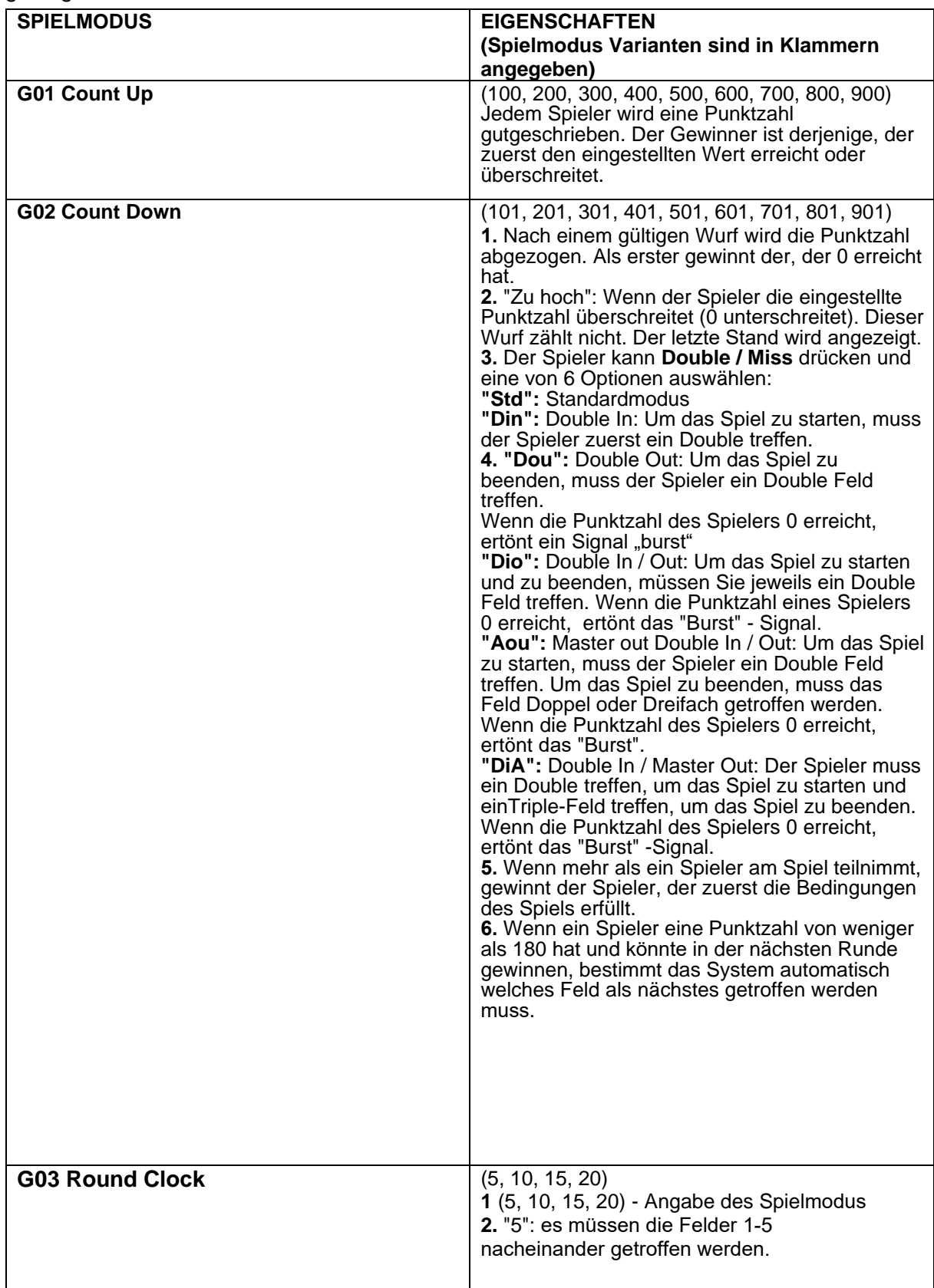

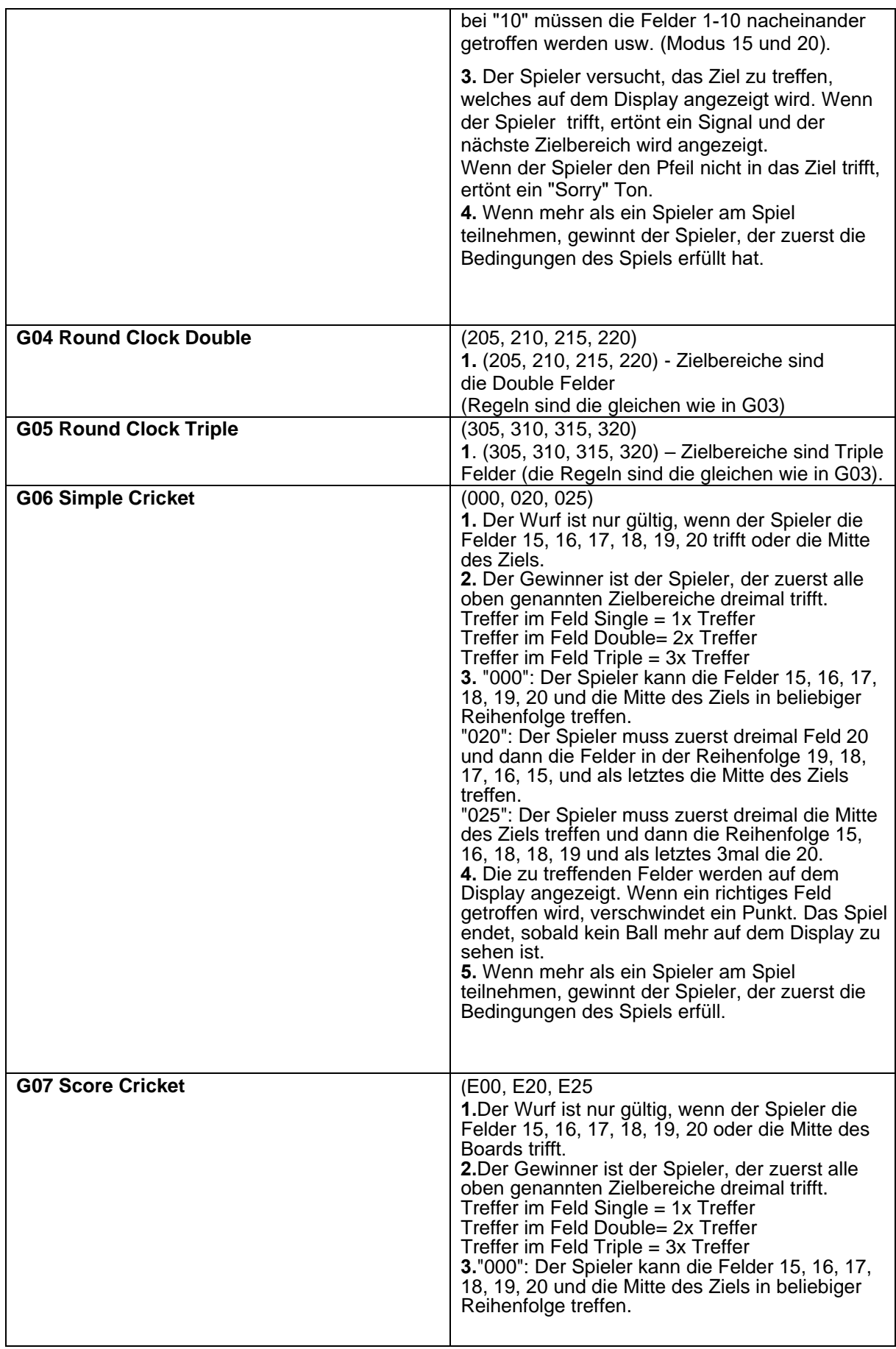

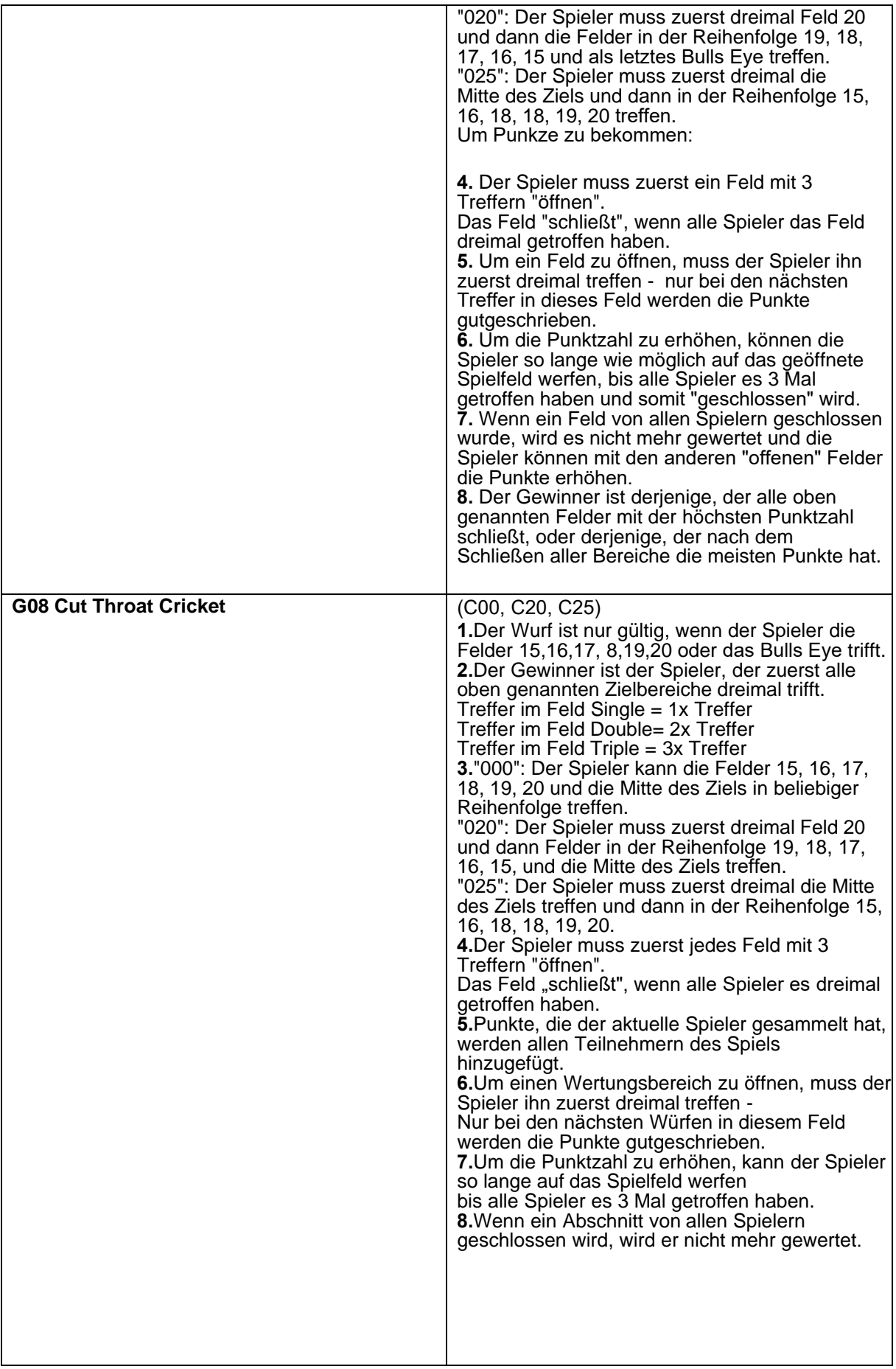

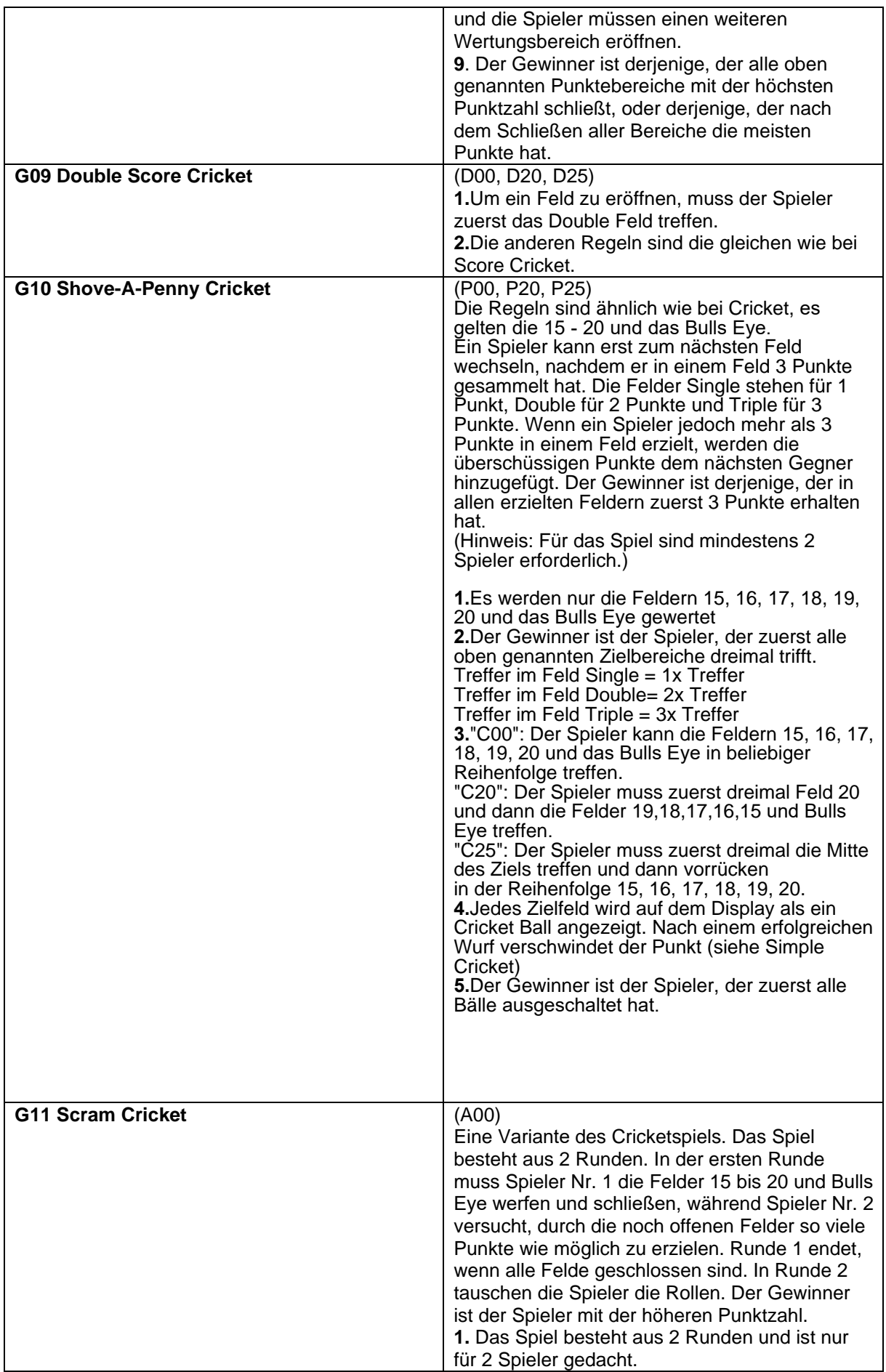

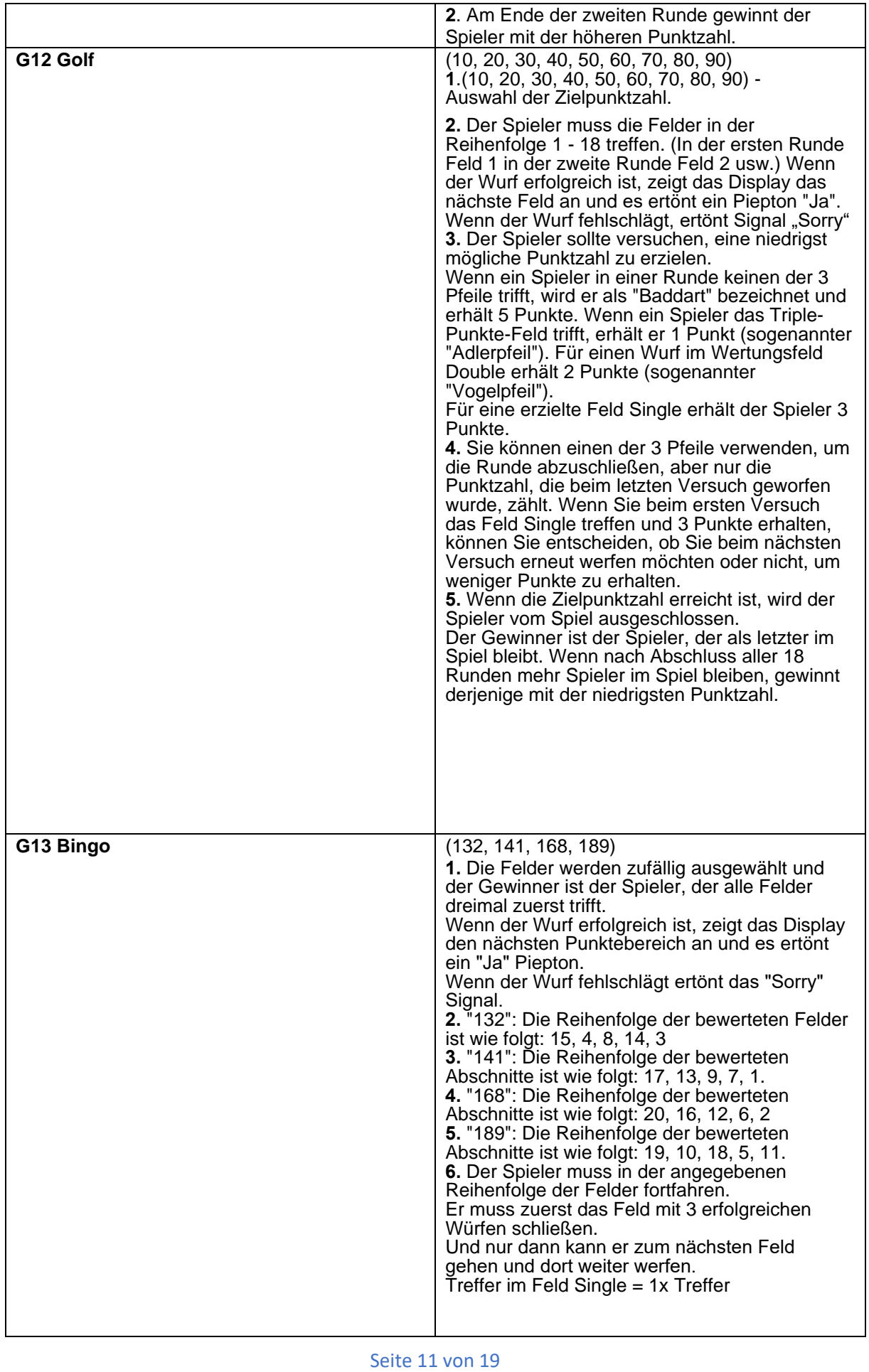

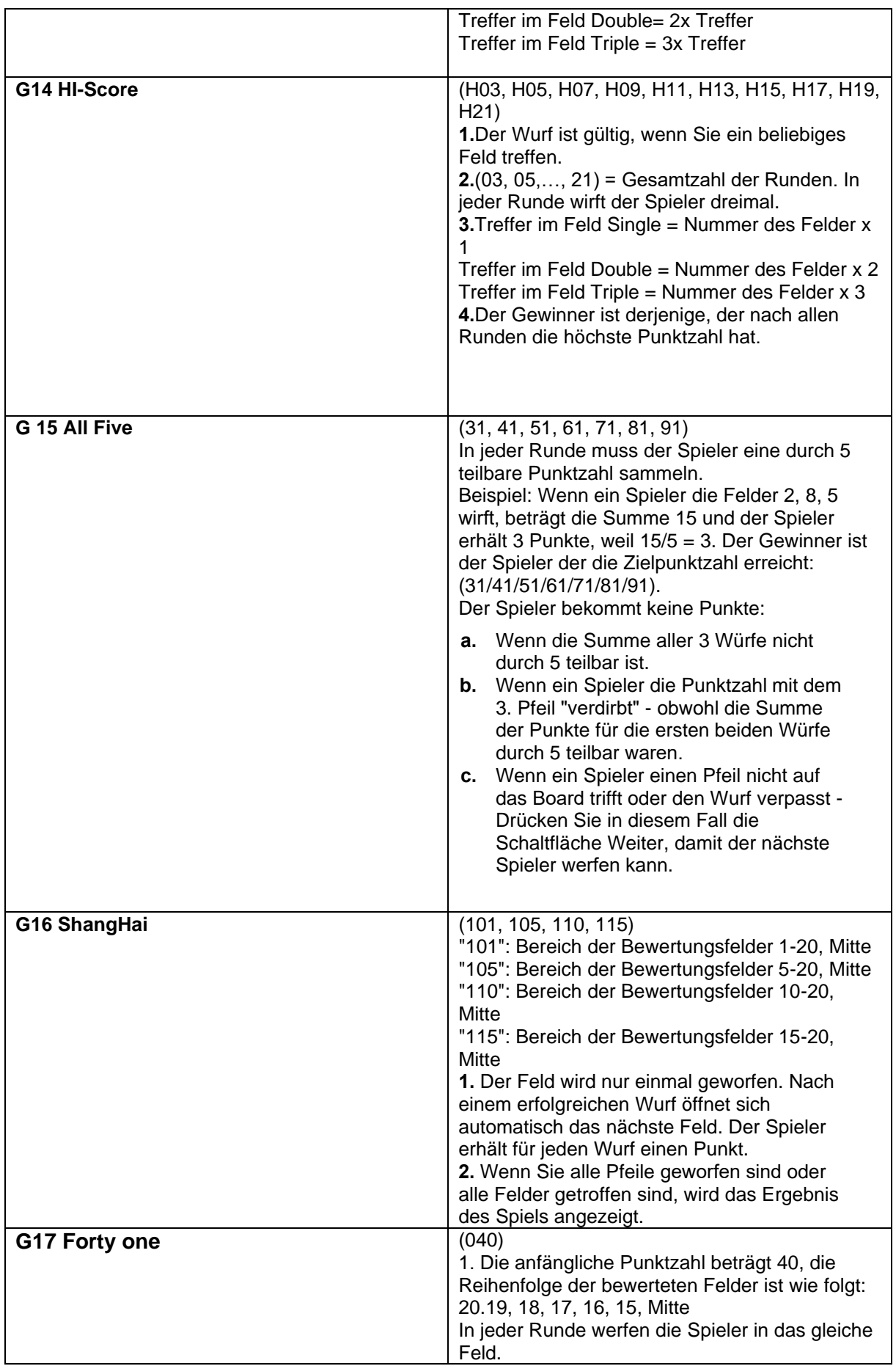

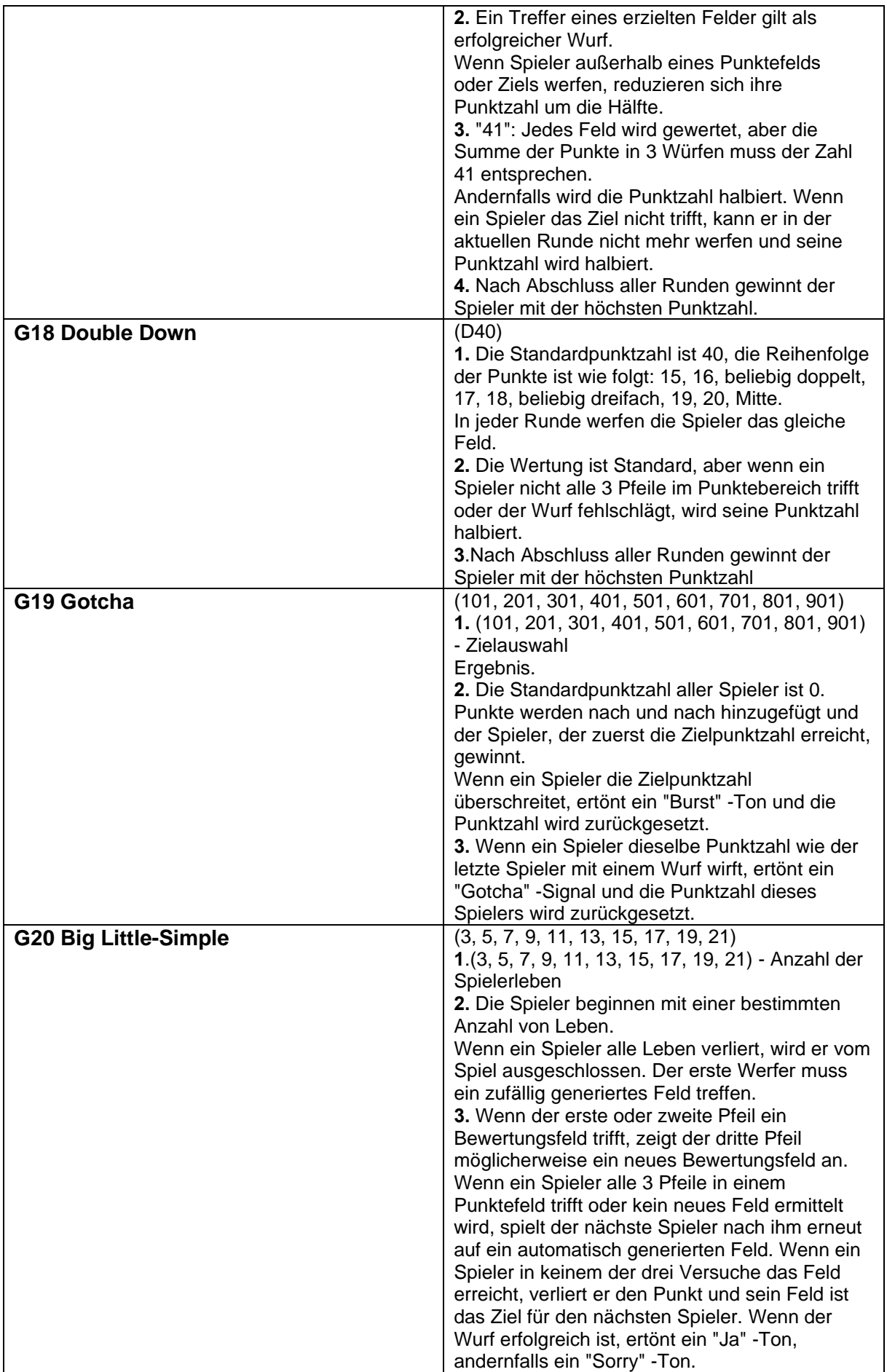

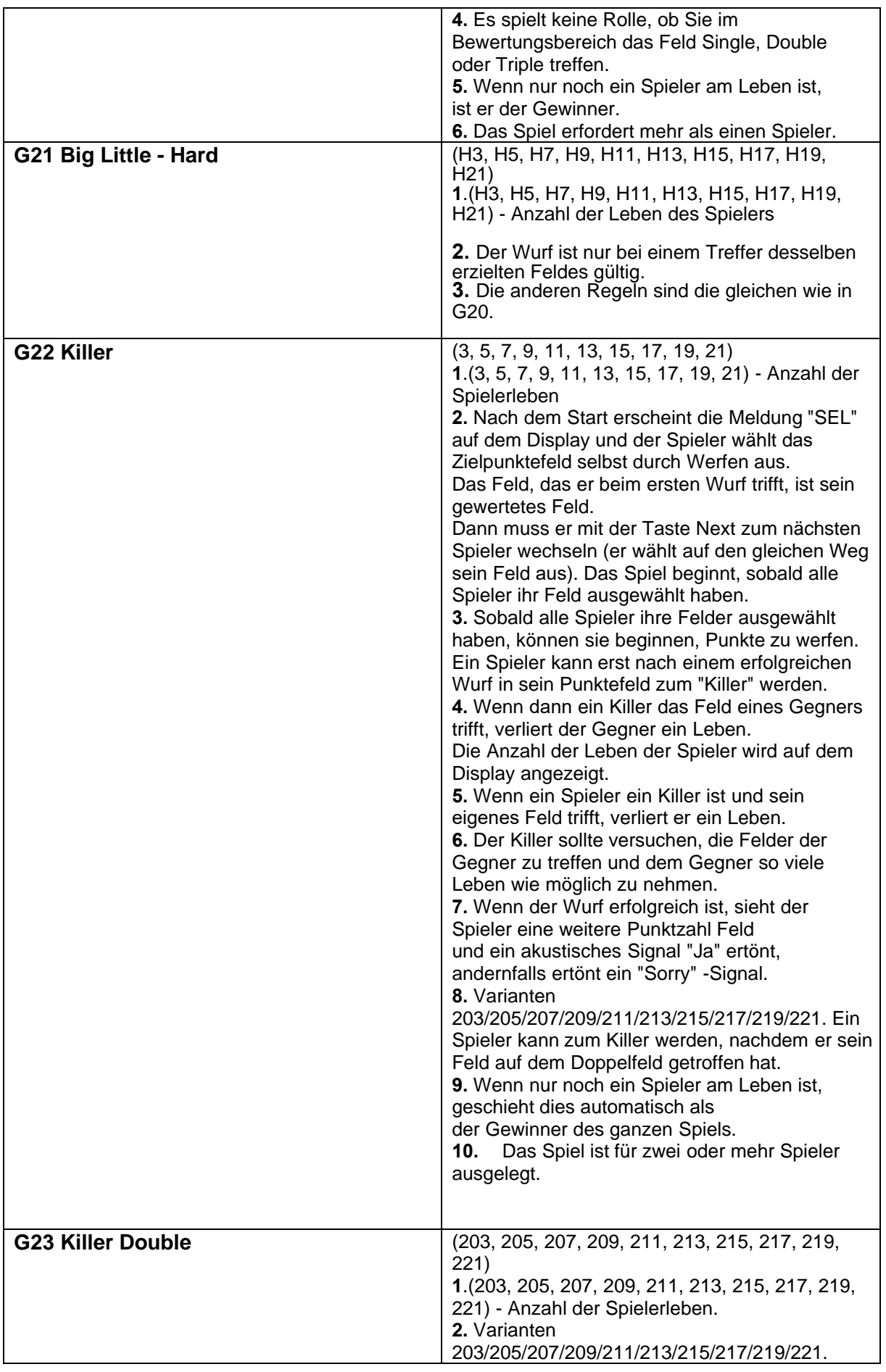

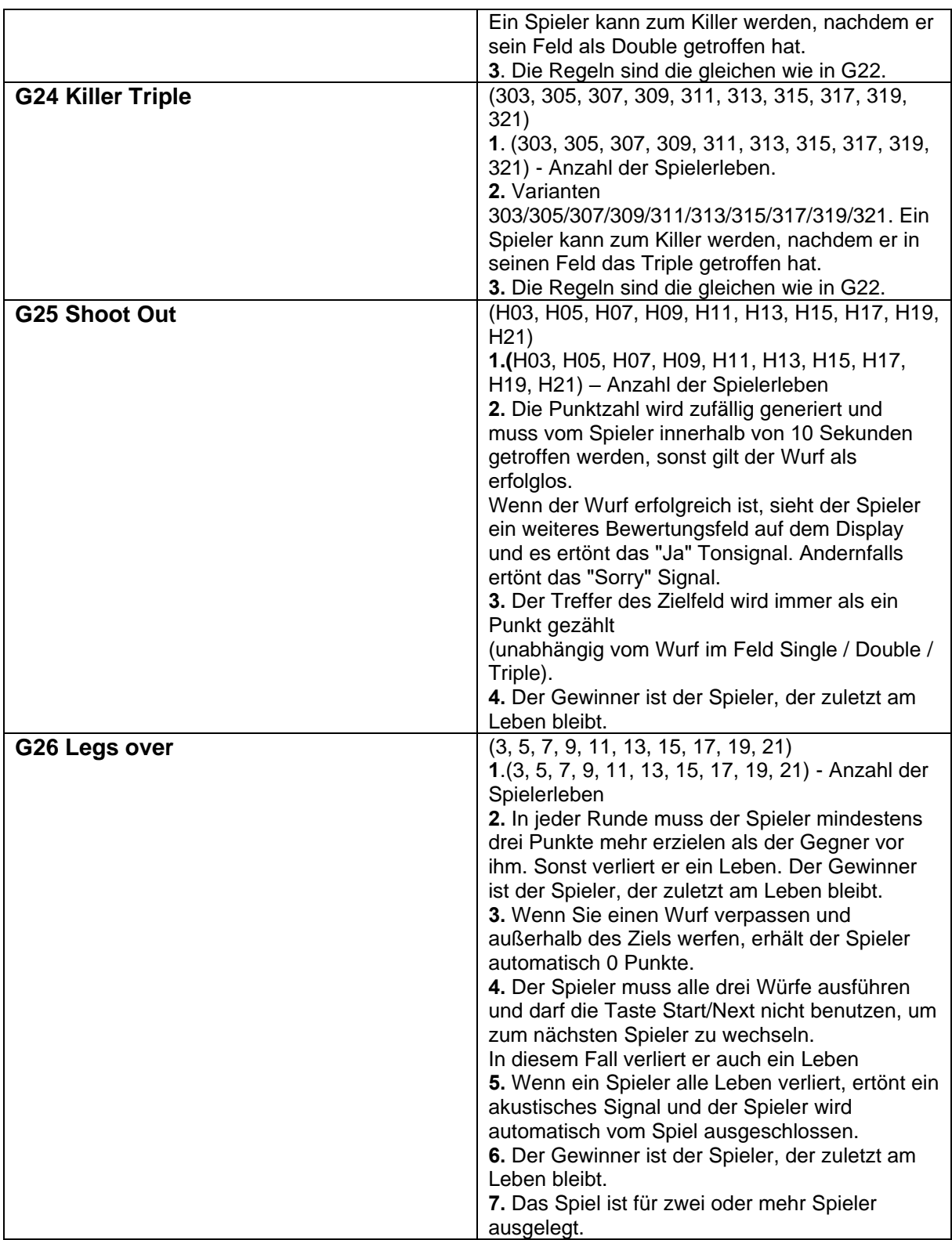

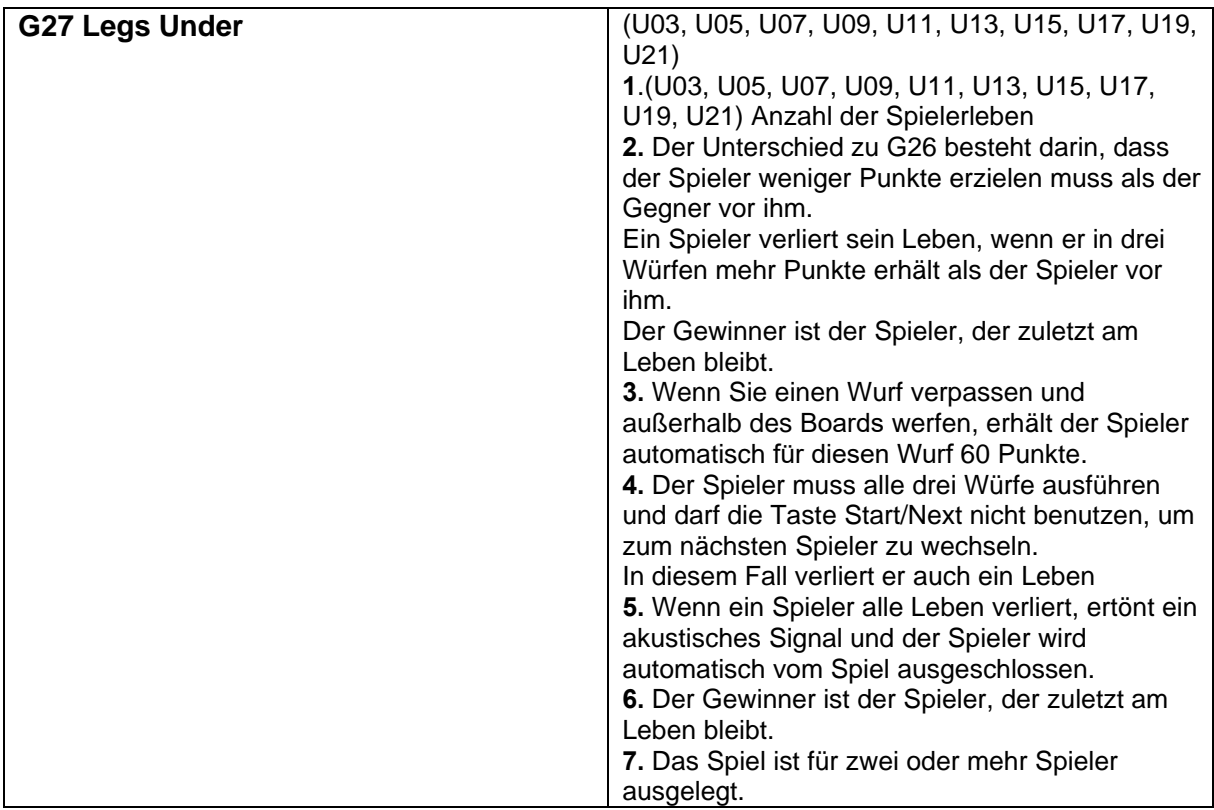

### **Zubehör**

- 12 Pfeile: Messingkörper, Kunststoffspitze
- 12 Kunststoffspitzen
- Benutzerhandbuch
- Adapter
- Pfeilabdeckung

## **Probleme lösen**

### **Die Dartscheibe kann nicht eingeschaltet werden**

Überprüfen Sie, ob das Netzteil richtig angeschlossen ist, und überprüfen Sie den Batteriezustand.

### **Es werden keine Punkte zugeschrieben**

Punkte werden nicht gutgeschrieben :

Versuchen Sie die, die Start / Next-Taste zu drücken. Überprüfen Sie, ob eine der Tasten oder Felder eingedrückt sind.

### **Ein Feld steckt fest**

Während des Transports oder bei normalem Gebrauch können sich eine oder mehrere Felder beim Drücken verklemmen und bleiben in gedrückter Position. In diesem Fall wird die Punktzahl nicht mehr hinzugefügt.

Versuchen Sie während des Spiels vorsichtig den Pfeil heraus zu ziehen und dann das Feld mit den Händen zu lockern.

Nachdem Sie das Kontrollkästchen deaktiviert haben, können Sie weiterspielen.

### **Die Spitze des Pfeils bog sich in das Ziel**

Kunststoffspitzen sind relativ sicher, haben aber eine begrenzte Lebensdauer. Wenn sich die Spitze verbiegt und im Ziel stecken bleibt, entfernen Sie sie mit einer Zange. Denken Sie daran, dass je schwerer die von Ihnen verwendeten Pfeile sind, desto größer die Wahrscheinlichkeit ist, dass sich die Spitze verbiegt oder bricht.

### **Fehler durch elektromagnetische Störungen**

Wenn das Ziel durch ein elektromagnetisches Feld gestört wird, funktioniert es möglicherweise nicht richtig oder funktioniert nicht mehr vollständig. (Das Ziel kann z. B. durch starken Sturm, Netzüberspannung, schwankende Stromspannung, zu geringen Abstand zu einem Elektromotor oder Mikrowellenherd beeinflusst werden.)

Damit das Ziel wieder richtig funktioniert, ziehen Sie das Netzteil für einige Sekunden heraus und schließen Sie es dann wieder an. Entfernen Sie gegebenenfalls alle Geräte aus dem näheren Bereich, die elektromagnetische Störungen verursachen können.

### **UMWELTSCHUTZ**

Entsorgen Sie das Produkt am Ende seiner Lebensdauer oder wenn eine weitere Reparatur wirtschaftlich nachteilig wäre, gemäß den örtlichen Vorschriften und auf umweltfreundliche Weise. Bringen Sie das Produkt zur nächstgelegenen Sammelstelle.

Wenn Sie es ordnungsgemäß entsorgen, tragen Sie zur Erhaltung wertvoller natürlicher Ressourcen bei und verhindern negative Auswirkungen auf die Umwelt oder auf die menschliche Gesundheit. Wenn Sie sich nicht sicher sind, wenden Sie sich an die vor Ort zuständigen Behörden, um Verstöße und nachfolgende Sanktionen zu vermeiden.

Werfen Sie die Batterien nicht mit dem normalen Hausmüll weg, sondern geben Sie sie an einer offiziellen Sammelstelle zum Recycling ab.

#### **Garantiebedingungen und Reklamationen**

Allgemeine Bestimmungen und Definitionen

Diese Garantiebedingungen und das Reklamationsverfahren regeln die Bedingungen und den Umfang der gewährten Garantie vom Verkäufer auf die an den Käufer gelieferte Ware.

Sowie das Verfahren zur Bearbeitung von Ansprüchen des Käufers an die gelieferte Ware.

Die Gewährleistungsbedingungen und das Reklamationsverfahren unterliegen den einschlägigen Bestimmungen des Gesetzes Nr. 89/2012 Slg. des Bürgerlichen Gesetzbuchs und des Gesetzes Nr. 634/1992 Slg., zum Verbraucherschutz in der geänderten Fassung. Auch in Bezug auf diese Garantiebedingungen und im Beschwerdeverfahren nicht erwähnt.

Verkäufer ist SEVEN SPORT s.r.o. mit Sitz in Strakonická 1151 / 2c, Prag 150 00, IČ: 26847264, eingetragen im Handelsregister des Landgerichts in Prag, Abschnitt C, Beilage 116888

Aufgrund der geltenden gesetzlichen Bestimmungen wird zwischen einem Käufer, der Verbraucher ist, und einem Käufer, der kein Verbraucher ist, unterschieden.

"Käufer-Verbraucher" oder einfach "Verbraucher" ist eine Person, die beim Abschluss und bei der Ausführung eines Vertrags nicht im Rahmen ihres Handels oder Geschäfts handelt.

"Ein Käufer, der kein 'Verbraucher' ist, ist ein Unternehmer, der Produkte kauft oder Dienstleistungen nutzt für seine Geschäftszwecke.

Dieser Käufer unterliegt dem für ihn geltenden Rahmenkaufvertrag und den Geschäftsbedingungen.

Diese Garantiebedingungen und das Reklamationsverfahren sind Bestandteil jedes zwischen dem Verkäufer und dem Käufer geschlossenen Kaufvertrags.

Die Garantiebedingungen und das Reklamationsverfahren sind gültig und bindend, sofern die Parteien im Kaufvertrag oder in einem Nachtrag zu diesem Vertrag oder einer anderen schriftlichen Vereinbarung nichts anderes vereinbart haben.

### **Garantiebedingungen**

#### **Garantiezeit**

Der Verkäufer gewährt dem Käufer eine Garantie für die Qualität der Ware für einen Zeitraum von 24 Monaten. Sofern auf der Rechnung für die Ware, dem Lieferschein oder einem anderen Dokument für die Ware ist keine andere om Verkäufer angegebene Garantiezeit angegeben ist. Die gesetzliche Dauer der dem Verbraucher gewährten Garantie bleibt davon unberührt.

Durch die Gewährleistung der Qualität übernimmt der Verkäufer die Verpflichtung, dass die gelieferte Ware für einen bestimmten Zeitraum für den üblichen oder vertraglichen Zweck geeignet ist und die üblichen oder vereinbarten Eigenschaften behält.

#### **Die Garantiebedingungen gelten nicht für Mängel, die verursacht werden durch:**

- durch das Verschulden des Benutzers, dh Beschädigung des Produkts durch unprofessionelle Montage und Behandlung.
- unsachgemäße Wartung
- mechanischer Schaden
- Verschleiß von Teilen bei normalem Gebrauch (z. B. Gummi- und Kunststoffteile, bewegliche Teile)
- ein unvermeidliches Ereignis, eine Naturkatastrophe
- unprofessionelle Interventionen
- unsachgemäße Handhabung oder unsachgemäße Platzierung aufgrund niedriger oder hoher Temperatur, Wassereinwirkung, unverhältnismäßiger Druck und Stöße, absichtlich verändertes Design, Form oder Abmessungen

#### **Reklamationsverfahren**

#### **Verfahren zur Geltendmachung eines Warenmangels**

Der Käufer ist verpflichtet, die vom Verkäufer gelieferte Ware so bald wie möglich nach seiner Lieferung nach einer Beschädigung der Ware zu prüfen. Die Inspektion muss vom Käufer so durchgeführt werden, dass alle Mängel festgestellt werden, die bei einer angemessenen professionellen Inspektion festgestellt werden können.

Bei der Reklamation ist der Käufer verpflichtet, auf Verlangen des Verkäufers den Kauf und die Begründung der Reklamation durch Rechnung oder Lieferschein mit der Seriennummer oder den gleichen Unterlagen ohne Seriennummer nachzuweisen. Wenn der Käufer mit diesen Unterlagen die Rechtmäßigkeit der Beschwerde nicht nachweist, hat der Verkäufer das Recht, die Beschwerde abzulehnen.

Wenn der Käufer einen Mangel meldet, der nicht durch die Garantie abgedeckt ist (z. B. wurden die Garantiebedingungen nicht erfüllt, der Mangel wurde versehentlich gemeldet usw.), ist der Verkäufer berechtigt, die vollständige Erstattung der Kosten zu verlangen, die im Zusammenhang mit der Beseitigung des vom Käufer gemeldeten Mangels entstehen. In diesem Fall basiert die Berechnung des Service-Eingriffs auf der gültigen Preisliste der Arbeitsleistung und der Transportkosten.

Wenn der Verkäufer (durch Testen) feststellt, dass das beanspruchte Produkt nicht fehlerhaft ist, gilt der Anspruch als ungerechtfertigt. Der Verkäufer behält sich das Recht vor, die Zahlung von Kosten zu verlangen, die im Zusammenhang mit einer ungerechtfertigten Beschwerde anfallen.

Beschwert sich der Käufer über Mängel an der von der Garantie abgedeckten Ware gemäß den gültigen Garantiebedingungen des Verkäufers, so beseitigt der Verkäufer den Mangel, indem er das defekte Teil oder die defekte Ausrüstung repariert oder durch ein fehlerfreies ersetzt. Mit Zustimmung des Käufers ist der Verkäufer berechtigt, im Austausch gegen fehlerhafte Ware andere Waren voll funktionsfähig zu liefern, jedoch mindestens die gleichen oder bessere technische Parameter. Die Wahl bezüglich der Art der Bearbeitung der Beschwerde gemäß diesem Absatz liegt beim Verkäufer.

Der Verkäufer wird die Reklamation spätestens 30 Tage nach Lieferung der fehlerhaften Ware bearbeiten, es sei denn, es wird eine längere Frist vereinbart. Als Abrechnungstag gilt der Tag, an dem die reparierte oder ersetzte Ware dem Käufer übergeben wurde. Wenn der Verkäufer die Reklamation aufgrund der Art des Mangels nicht innerhalb der angegebenen Frist bearbeiten kann, wird er mit dem Käufer eine alternative Lösung vereinbaren. Wird keine solche Einigung erzielt, ist der Verkäufer verpflichtet, dem Käufer eine finanzielle Entschädigung in Form einer Gutschrift zu gewähren.

#### **CZ SEVEN SPORT GmbH**

Sitz<br>
Strakonická 1151 / 2c, Prag 5, 150 00, CZ<br>
Dělnická 957. Vítkov. 749 01 Hauptsitz: Dělnická 957, Vítkov, 749 01

IČO: 2 6847264 Steuernummer:

SK inSPORTline GmbH

IČO: 36311723 Steuernummer: SK2020177082

Tel.: +420 556 300 970 eshop@insportline.cz reklamace@insportline.cz servis@insportline.cz

Čermenská 486, Vítkov 749 01

#### Web: [www.inSPORTline.cz](http://www.insportline.cz/)

Hauptsitz, Reklamation, Service: Električná 6471, Trenčín 911 01, SK

Tel.: +421 (0) 326 526 701 Mail: Mail: compared to the contract objednavky@insportline.sk reklamacie@insportline.sk servis@insportline.sk

Web: [www.inSPORTline.sk](http://www.insportline.sk/)

Verkaufsdatum: Stempel und Unterschrift des Verkäufers: